## **Edit a Trade**

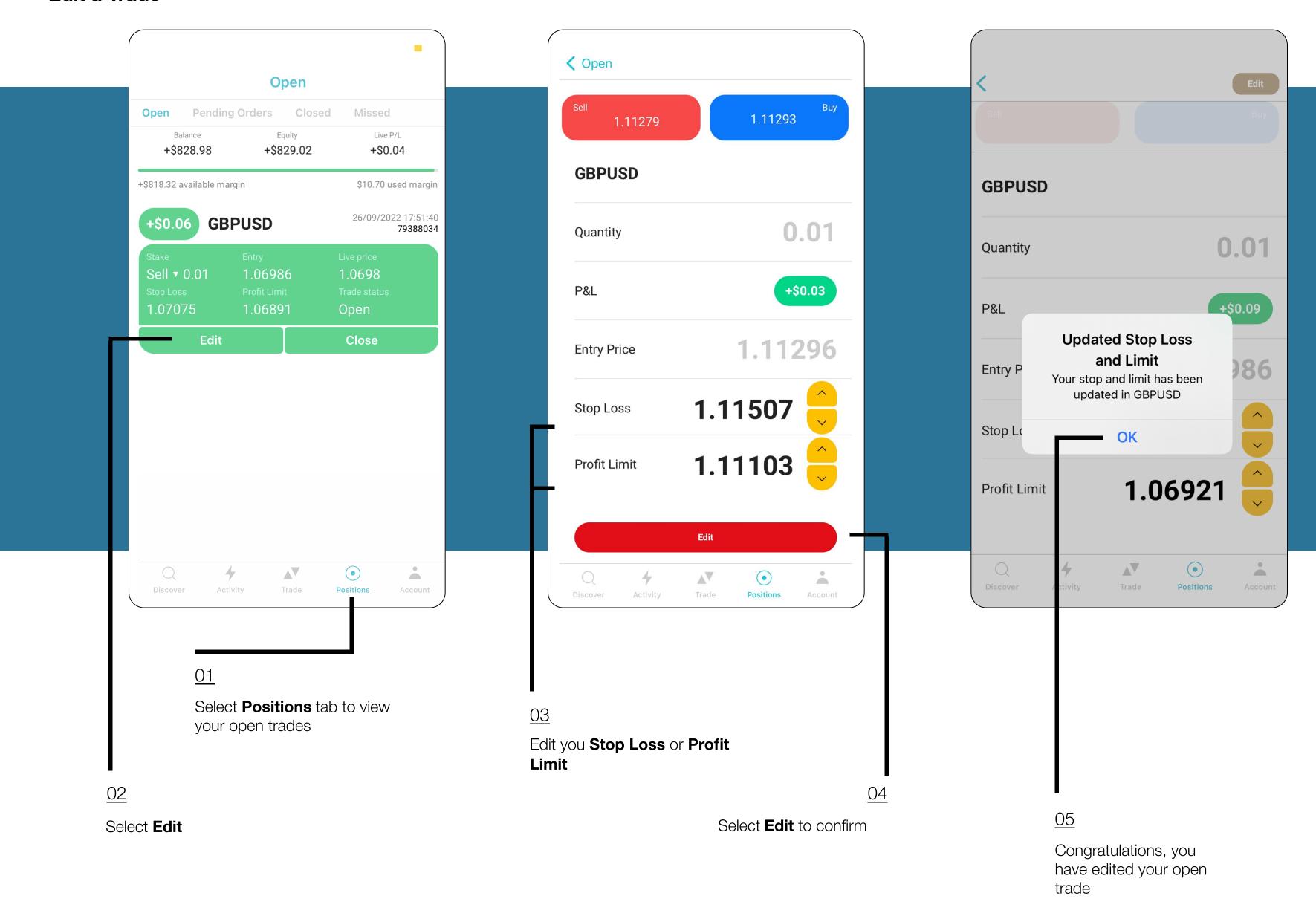